#### Chameleon

# Chameleon

#### *Data Protection Key*

*Customer Presentation (Rev6) October 29, 2012*

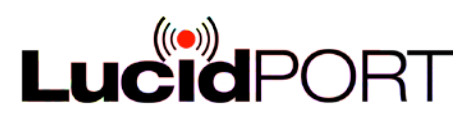

## **Objectives**

- A general purpose data protection device with strong encryption can be used in anywhere,
	- supporting multiple computers
	- **□** storage devices including external flash drive and hard disk
	- **D** Cloud computing
	- Chameleon secures up to 2TB on each drive, Chameleon secures unlimited numbers of storage devices

Chameleon

1

- Easy to use
- **Secure**

## Chameleon--

Chameleon secures 2TB space for each device

**Unlike flash drives, the encrypted data is not stored on** the Chameleon. It remains in your storage device. In the event of a lost Chameleon, your data is still recoverable and remains safe in your computer, external hard drive, or flash drive. The optional Recovery Passphrase that is created at initial setup can be used to access your encrypted data in such cases. The Chameleon is a physical key that locks away your sensitive information when you are away and easily accesses it when you need it.

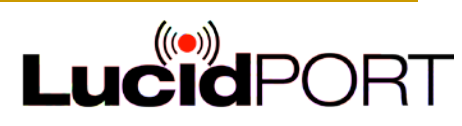

## Compared to Thumb drives

- Encrypted Thumb drive
	- **Data stored on device lost,** if Thumb drive is stolen or damaged
	- Requires another password
	- **Unencrypted backups,** requires Thumb drive plugged in and unlocked
	- □ Limited memory space
	- □ Traces of private files still on PC's hard drive
- Chameleon
	- □ Data secured on PC is safe, if Chameleon Key is lost
	- Chameleon key Password is optional
	- □ Encrypted backups, no Chameleon connection required
	- **Encrypted memory space not** limited by the Chameleon
	- □ The Chameleon's Secure Paste function removes all traces of your files from the unencrypted partition
	- **Q** Cloud storage functions

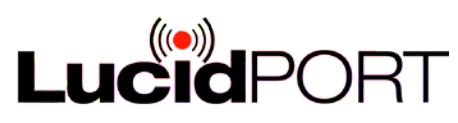

## Security Made Easy for the Whole Company

■ The Chameleon is created to manage data security for organizations. The Chameleon PRO system consists of a PRO Master Key and multiple PRO User keys. The Chameleon PRO has all the full AES-256 encryption, USB plug and play functionality features, and more.

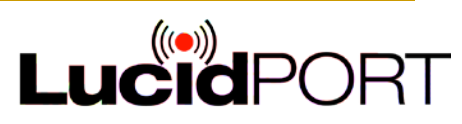

## Chameleon Master and User Keys

- 1. A Master Chameleon controls a collection of User Chameleon similar to a master key for an apartment building
- 2. The Master Chameleon can open files created by any of its User Chameleon user Chameleon cannot open each others files.
- 3. User Chameleon can be duplicated, recovered, and revoked by the Master Chameleon
- 4. Only Chameleon Master can setup Chameleon User Key(s)

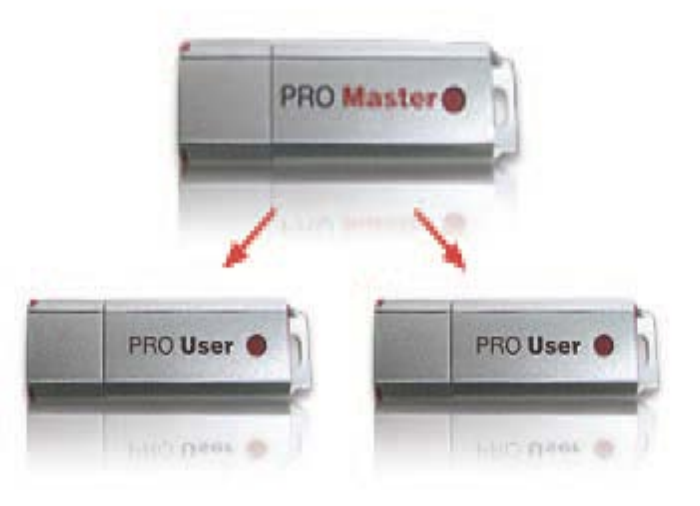

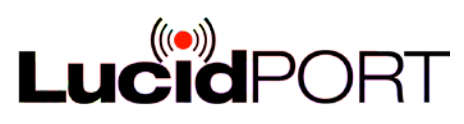

## Applications

- **Transfer and store sensitive information, such as** bank account information, driver license numbers , social security numbers, employee records, customers, patient information or IP.
- **Encrypt internal or external drives (Hard drives or** USB drives).
- Encrypt E-mail attachments
- Store data to cloud storage
- Store you email, web login links' passwords, such as, Social networks accounts(facebook, twitter, linkdln, youtube)

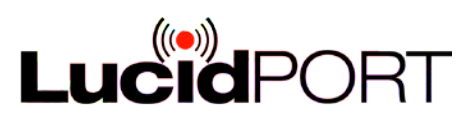

#### Plain Text File on C: Drive vs. Encrypted by the Chameleon

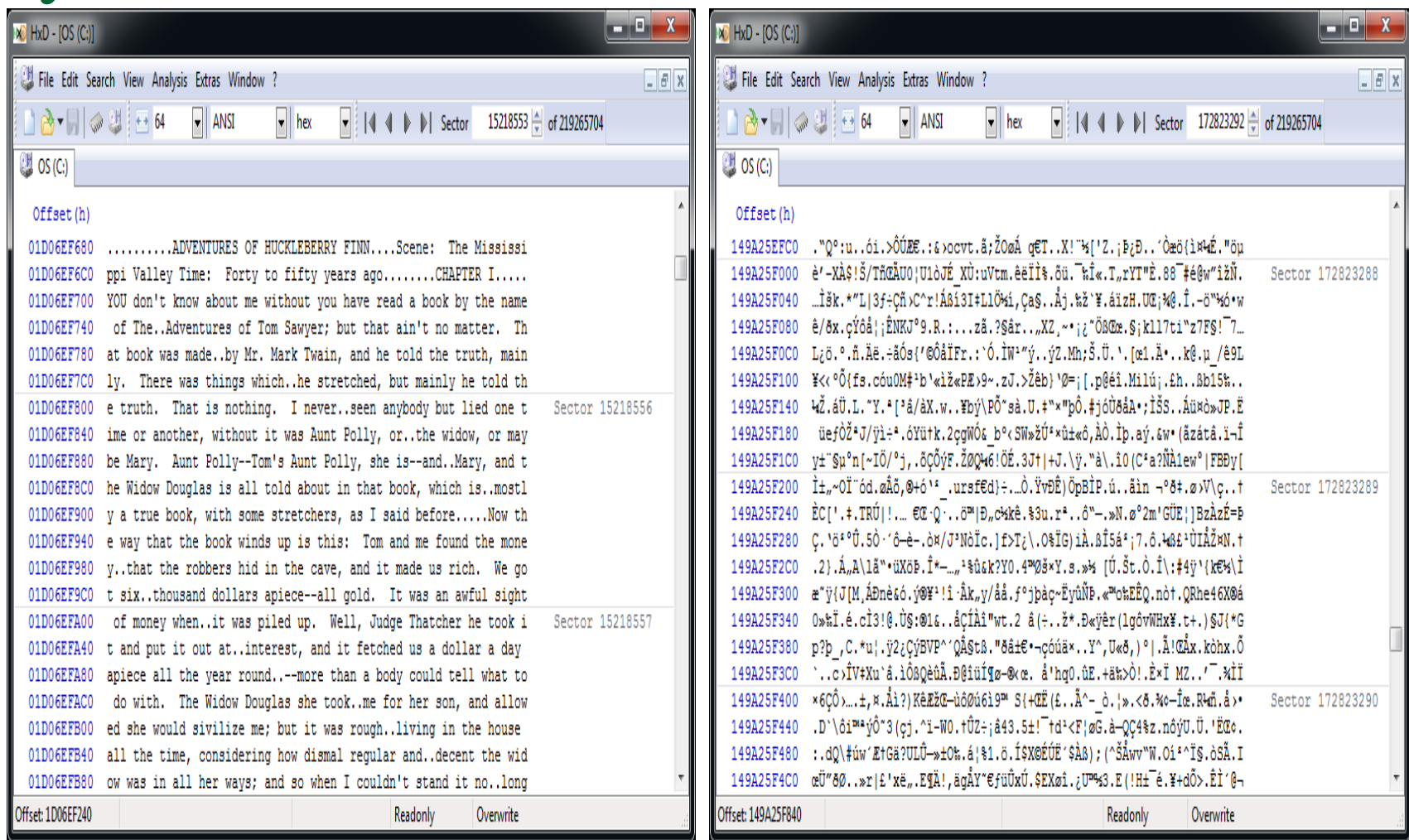

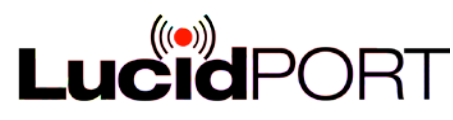

## Protecting Your Data

- **Security** 
	- The data on your PC is protected with AES-256 encryption
	- □ Hardware cipher secures your files from malware, key-loggers, and hackers
	- □ Standalone operation. Unique cryptographic keys can be generated by the Chameleon itself
	- Automatically encrypt files and folders for cloud storage

#### **Convenience**

- □ USB plug and play like a key for your hard drive
- **□** Stop accidental lockouts and data loss with a master key
- □ Windows remains fully functional without the Chameleon
- □ Back up your encrypted files without the Chameleon plugged in
- □ All data stays in the PC. It is recoverable if the Chameleon is lost.

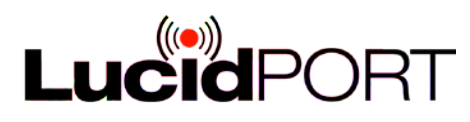

#### Chameleon offers more

- Chameleon encrypts(protects) user's
	- □ Computer's hard disks
	- $\Box$  External hard drives
	- **n** Thumb drives
- No need to pay extra for encrypted external hard drives and Flash based drives (Flash Key, IronKey etc).
	- □ Chameleon creates up to 2TB encrypted and secured disk spaces.
- Once Chameleon is removed from your computer, your computer data is safe unlike software encryption or external hard drives with encryption subject to repeated attacks.

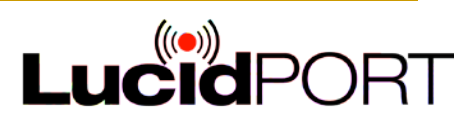

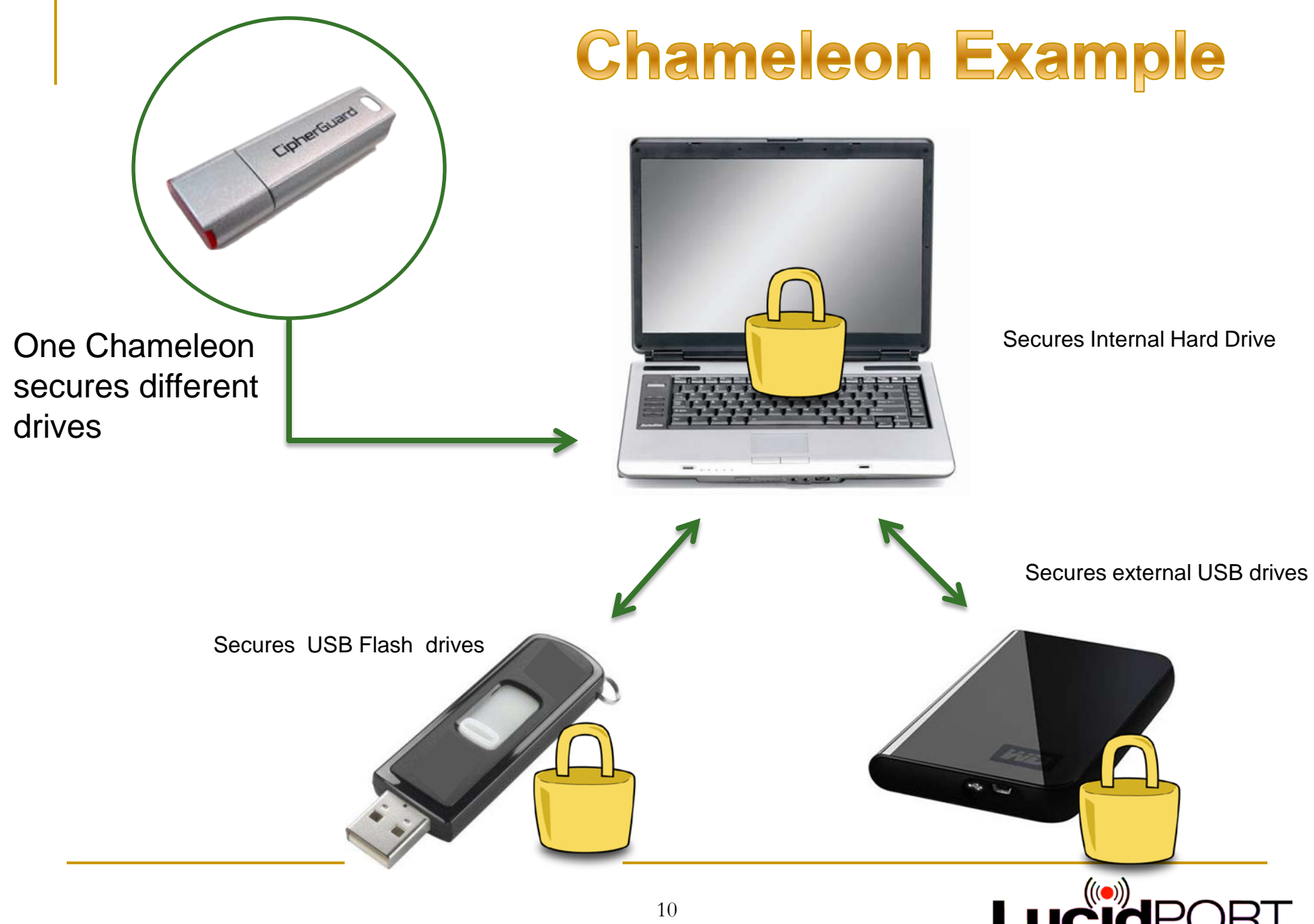

#### One Chameleon protects three different drives

- □ Computer internal hard drive– encrypted disk space M: 16GB
- □ External SSD (64GB)– encrypted disk space N: 4GB
- □ Flash drive (16GB)– encrypted disk space F: 4GB

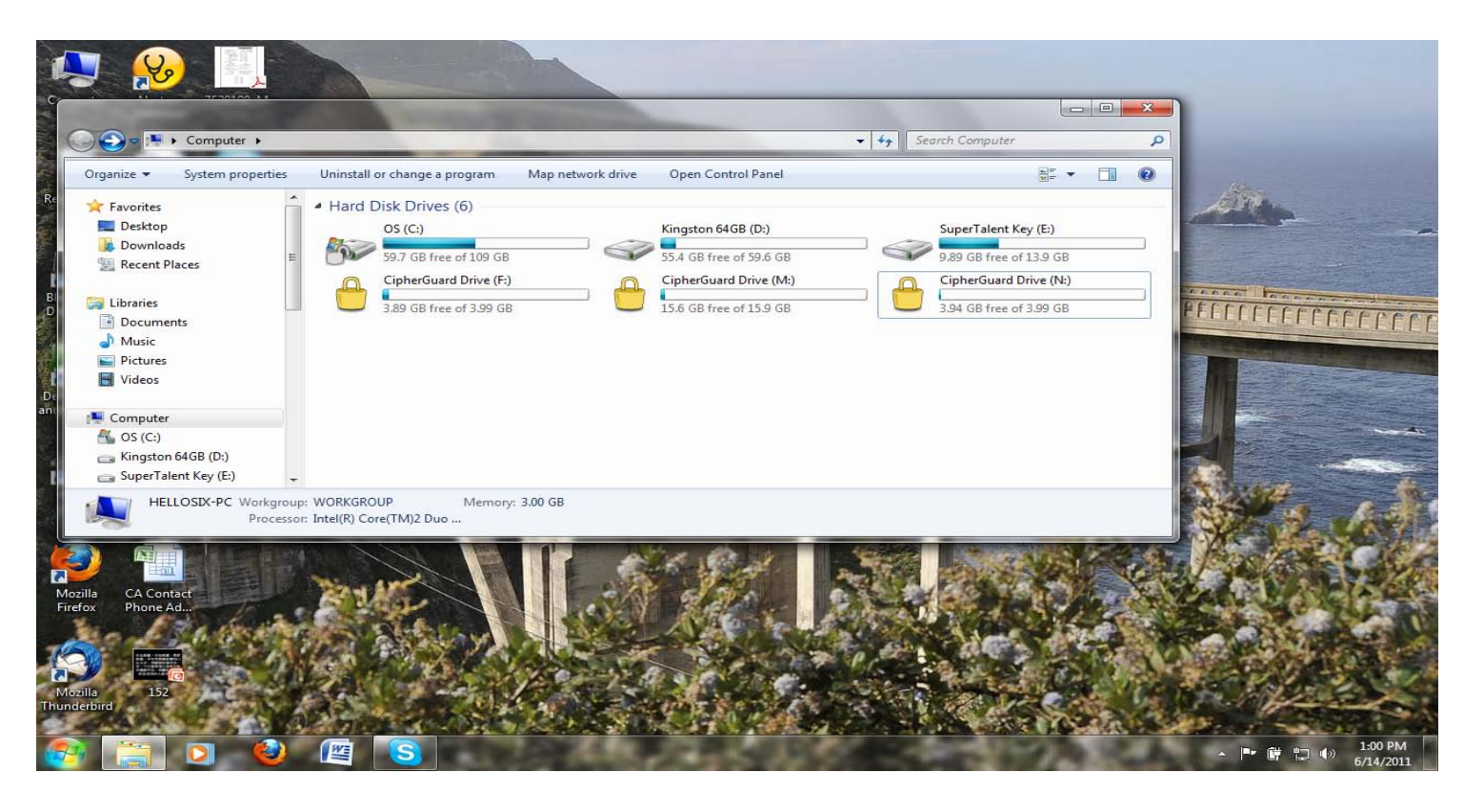

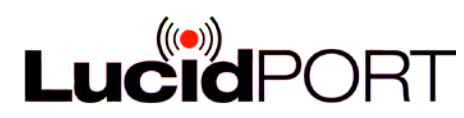

### Chameleon vs. Chameleon PRO

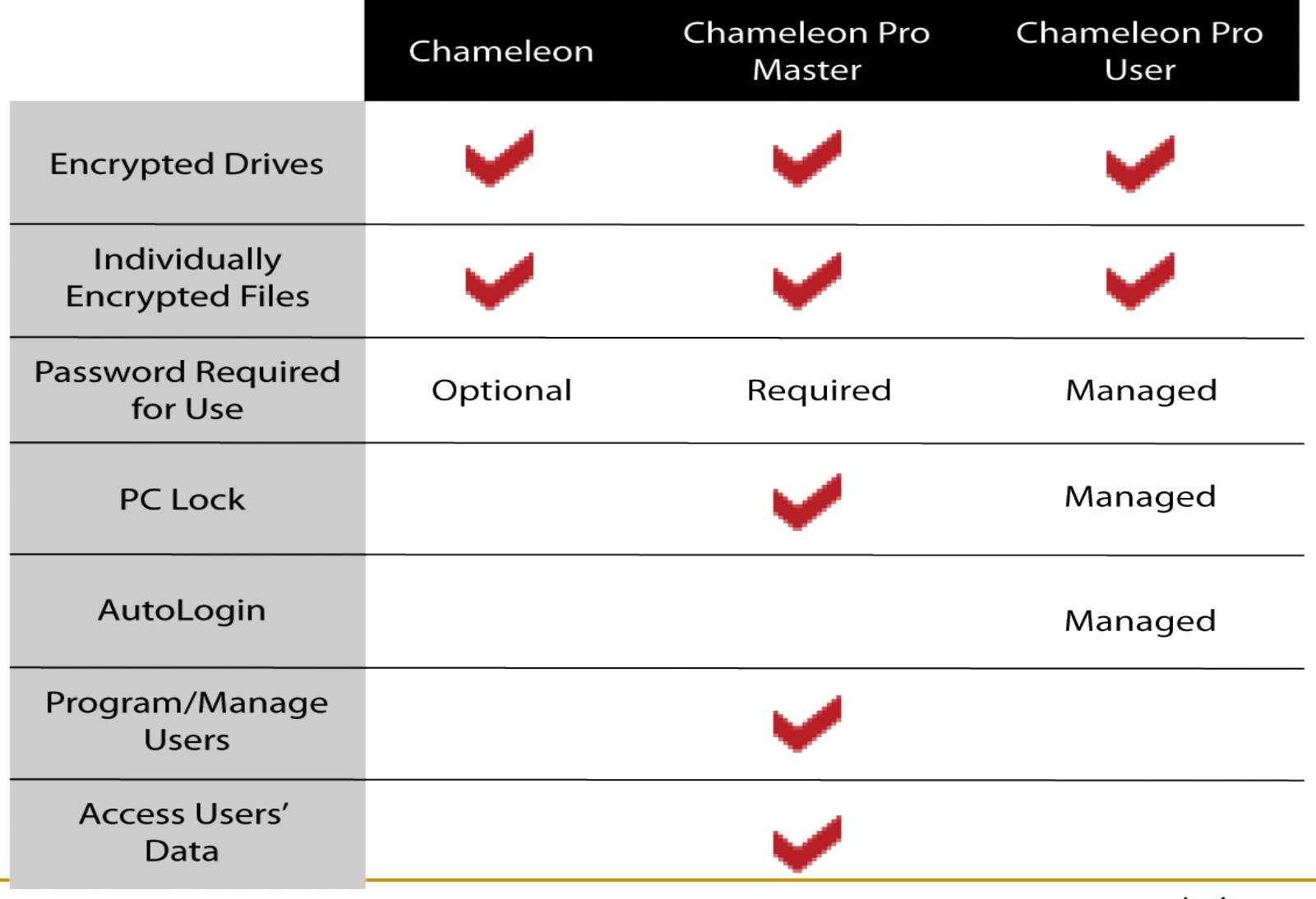

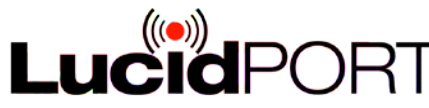

## If you lose your User Chameleon

**Admin creates a duplicate User Chameleon** 

- **Insert the master Chameleon key.**
- □ Create a user key, enter the user ID, specify if a password is required
- □ Unplug the master key then insert a user key
- □ The user key will be programmed with the specified user ID

#### Locking out the lost Chameleon

- □ Insert the master Chameleon key into the PC with the Chameleon drive
- □ Select "Change Encryption"
- □ Assign a new user ID to the Chameleon drive
- Chameleons with the old user ID can no longer access the drive
- □ The old user keys can re-programmed with the new user ID

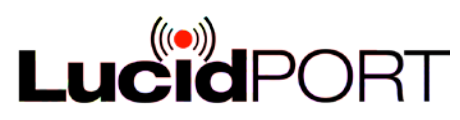

## Individual file and folder encryption

- Create secure email attachments or encrypt files for cloud/ network storage
	- □ Right click on any file or folder, then select "Encrypt here"
		- Creates an encrypted file with .CGE suffix
	- □ Right click on any encrypted file or folder then select "Decrypt here"
		- Creates a copy of the original files and folders
	- □ Encrypted move, Decrypted move
		- Hold down right mouse button then drag to destination folder, select option
	- □ Encrypted paste, Decrypted paste
		- Cut or copy original file, then right click on the destination folder, select option
- Requires matching Chameleon for decryption

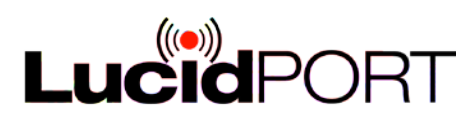

### Chameleon adds security for full Disk encryption drives

- **Files in full Disk encryption drives are wide** open(unsecure) when password presented.
- **Full disk encryption subjects,** 
	- Hackers attack
		- Kon-boot etc.
- To plug Chameleon in computer with full disk encryption, it provides highest level security for computer(laptop or desk top).
	- **Plug Chameleon key in your computer, you can accessed** files in Chameleon drives and other drives.
	- □ Remove Chameleon, all files are protected in your Chameleon drives, Windows remains fully function. Chameleon hides your files from Key-loggers, spyware, malware, trojans, and hackers.

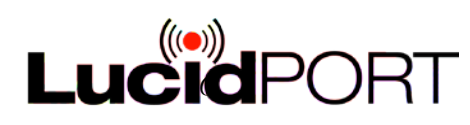

## Why Chameleon? Background

#### Increasing Need for Data Protection

- **□** Using software to block and monitor data breach activities are effective but most the times are playing catch-up role
	- [http://www.itnews.com.au/News/313274,oil-giant-saudi-aramco-recovers-from-computer](http://www.itnews.com.au/News/313274,oil-giant-saudi-aramco-recovers-from-computer-virus.aspx)[virus.aspx](http://www.itnews.com.au/News/313274,oil-giant-saudi-aramco-recovers-from-computer-virus.aspx)
- Survey shows many files/datum on computer disk, Flash drive, external hard disk and Cloud storage are not encrypted

#### ■ Existing Solutions

- **Require complex setup**
- Fixed on one computer or storage, nontransferable
- □ Not easy to use

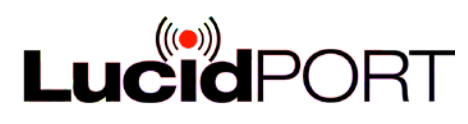

### Chameleon Offers…

- **Easy installations, no need to call help desk**
- No need to change computer current setup, no new commands and instructions to learn
	- □ Everyone uses Windows can use Chameleon without any extra training
	- No conflict with existing installed security/data protection software, it adds security for existing monitor and recovery software
	- **Example 3 Strength End Point security** 
		- Upon data breach occurs Chameleon encrypted files/data are secure
- Computer's USB ports were blocked, Chameleon is still function.
	- Chameleon performs files/data encryption on computers.
	- □ Noted: All Mass Storage devices will not function.
- Adds extra Security for Monitor, Recovery software with negligible cost

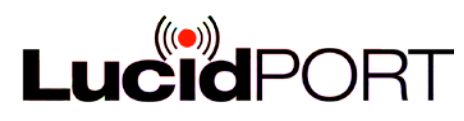

### Chameleon Offers…

- Central Control --One stop service
	- Master Key provides setup History and documentation
	- □ History file converters into Excel files or other formats
	- □ History files can be used as central control and to share History files with various departments, such HR or IT etc.
	- HR adds employee information to History files as part of Key record and store in computer server etc.

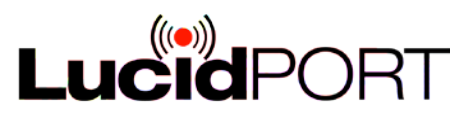

#### Examples of History files– Pre assigned IDs

Pre-setup by Manufacture with customer Inputs

| Information |      |          |          |           |                                                                                                    |  |                  |                               |                |         |
|-------------|------|----------|----------|-----------|----------------------------------------------------------------------------------------------------|--|------------------|-------------------------------|----------------|---------|
| User ID     | Date |          |          |           | Password Policy AutoLock Policy AutoLogin Policy Page File Encryption Policy Secondary User ID Description |  |                  | Employee ID Department ID Job |                | Manager |
| AA10001     |      | Open     | Open     | Open      | <b>Open</b>                                                                                                |  |                  |                               | 0 IT-PROG      |         |
| AA10002     |      | Open     | Open     | Forbidden | <b>Open</b>                                                                                                |  | 1925             |                               | 20 MK REP      |         |
| AB20001     |      | Open     | Required | Open      | Open                                                                                                    |  |                  |                               | <b>MK-MAN</b>  |         |
| AC30009     |      | Required | Open     | Forbidden | Required                                                                                                   |  | 1566             |                               | 60 AC ASST     |         |
| AD40008     |      | Required | Required | Forbidden | Regired                                                                                                    |  | 120 <sub>1</sub> |                               | <b>OCU_SVC</b> |         |
| BA10220     |      | Open     | Required | Open      | <b>Open</b>                                                                                                |  | 1486             |                               | 60 AC_MAN      |         |

- Customers provides UserIDs, Master Key and setup instruction to manufacture to pre-set a number of keys. UserID is unique.
	- setup history files are provided by manufactures
- HR needs to enter employee information, date of hire, Employee ID#, Job Title etc before issuing a new key to employee.

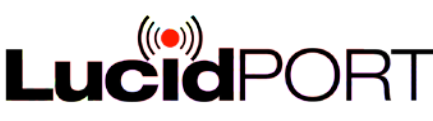

## Examples of History files (2)

■ Manufacture Preset History file- UserIDs are preassigned by customers

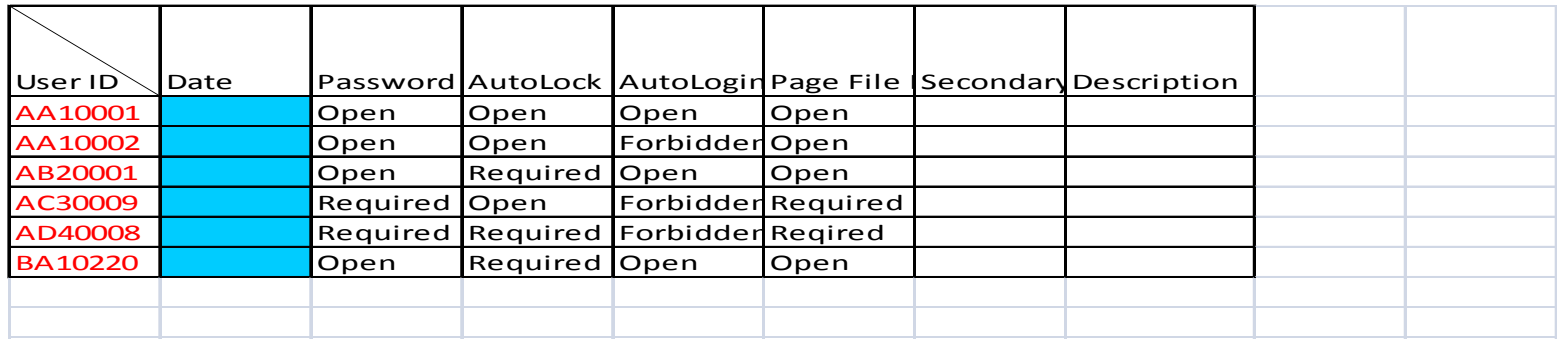

#### **HR** enters employee information

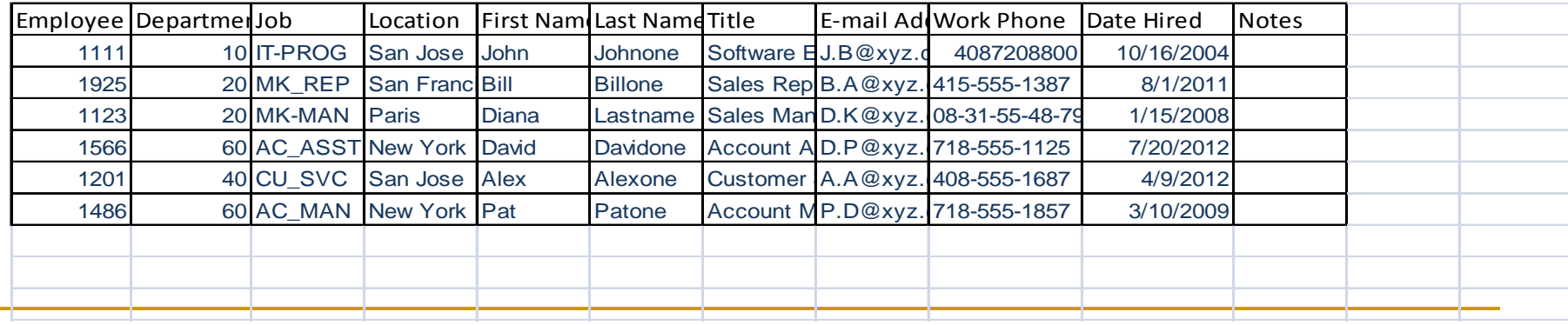

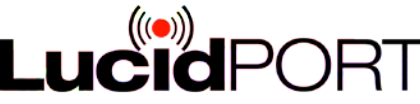

#### Examples of History files—customer assigns IDs and setup User Keys for each employees

#### **User information**

- □ Company Name: XYZ
- □ Location: Paris, France (PRFR)
- □ Dept#: 428
- □ Employee ID# : ABC1011
- Date of Hire: Oct152012

#### ■ Chameleon Key

**USer ID: XYZPRFR428ABC1011OCT1512** 

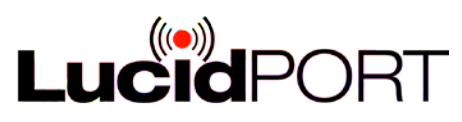

Examples of History files customer assigns IDs and setup User Keys

- **Assigns User ID and releases keys to employee**
- **User IDs are not pre-assigned**

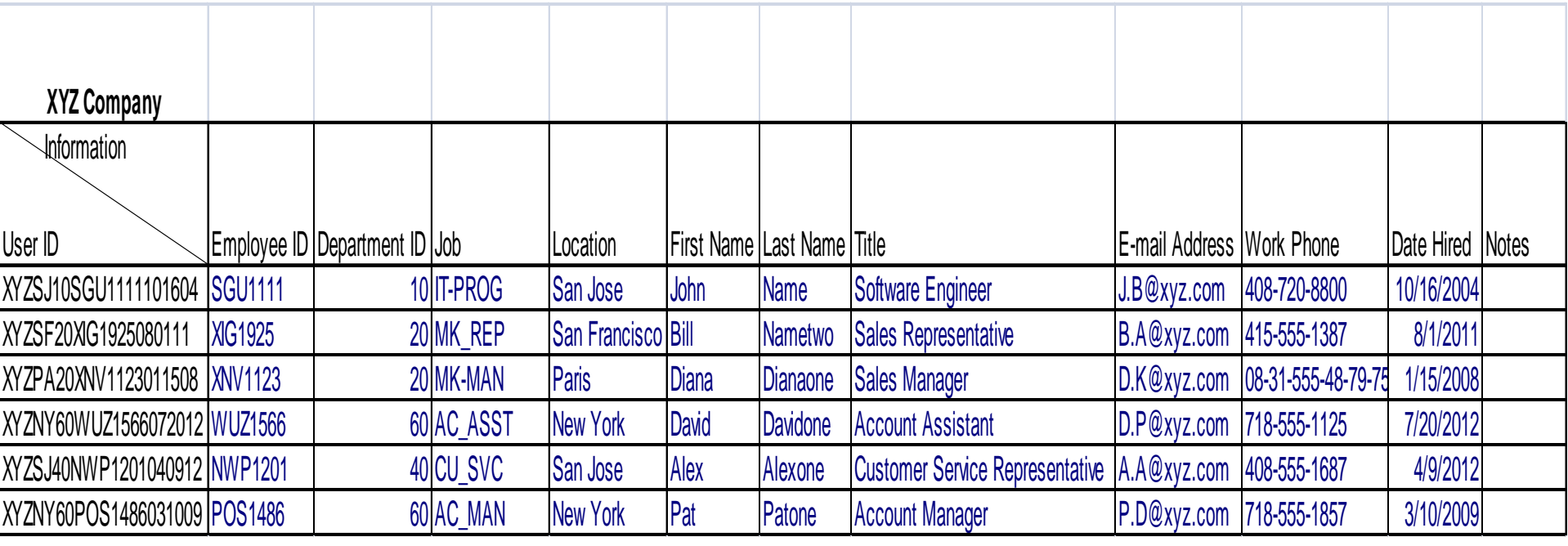

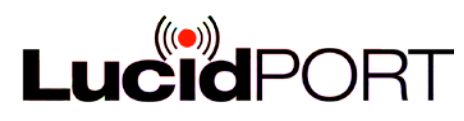

## Case Study..

#### **E** Stanford University Medical Center **Stanford, California** MED STAT 2,500 (Unknown number of SSNs)

A burglary sometime around July 15 resulted in the theft of a computer from a Stanford faculty member's locked office. The computer contained patient information. No medical records or health histories were stored on the computer, but it may have held the Social security numbers of some patients. The computer was outfitted with security software that would detect when and where the computer connected to the internet.

*Information Source*: PHIPrivacy.net

#### Solution:

University is not able to locate stolen computer, if University can recovery the computer, theft already to use files and data on computer.

To use Chameleon to encrypt computer files/data. Theft is not able to access computer data and files.

The computer was outfitted with security software that would detect when and where the computer connected to the internet. Even software detects computer, the files/data are breached. Security was compromised.

Chameleon is Secure.

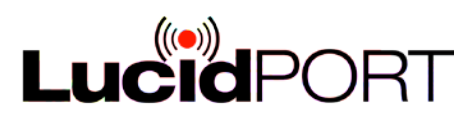

#### Case Study– USB Flash Drive

**□** USB flash drives will be lost and IT will never know. Losing a US\$10 flash drive can be even worse than losing a laptop. Stolen or lost laptops are reported -- \$10 flash drives are quietly replaced. Missing devices cause 42 percent of security breaches, according to the Ponemon Institute National Study of Data Loss Breaches in 2010. **Use encrypted flash drives or don't use them at all. Right now, only 35 percent of companies enforce data encryption on company-issued devices.**

*Source: www.technewsworld.com*

#### Solutions:

**□** Chameleon encrypts USB Flash drives, files or folders before storing into USB Flash drives

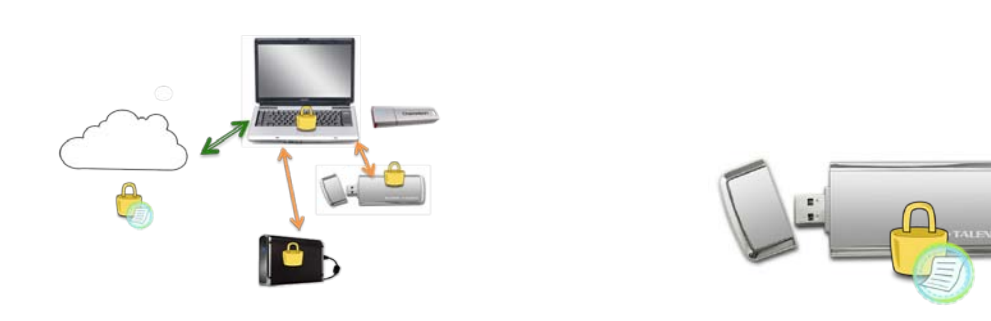

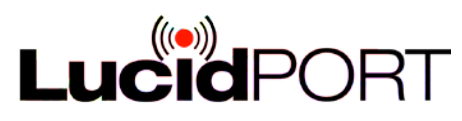

#### Case Study– Schools

Problems encountered :

Confidential information being stolen.

Student records being hacked and changed.

No privacy in limited resource

#### environment.

#### Solution**:**

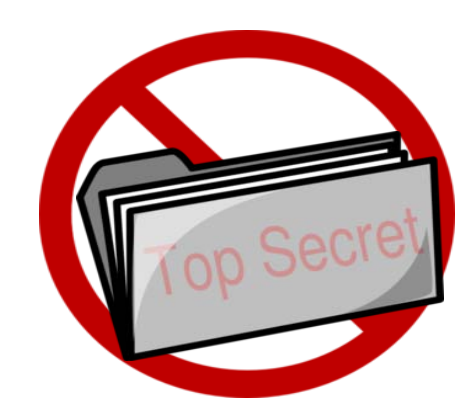

Teachers should use **Chameleon** to create encrypted drives or encrypted files.

Encrypted drives can only be viewed and accessed when its associated Chameleon is physically present. Therefore, teachers' confidential materials are secured. Teacher will also have 100% privacy on their own materials while others are using the same computer.

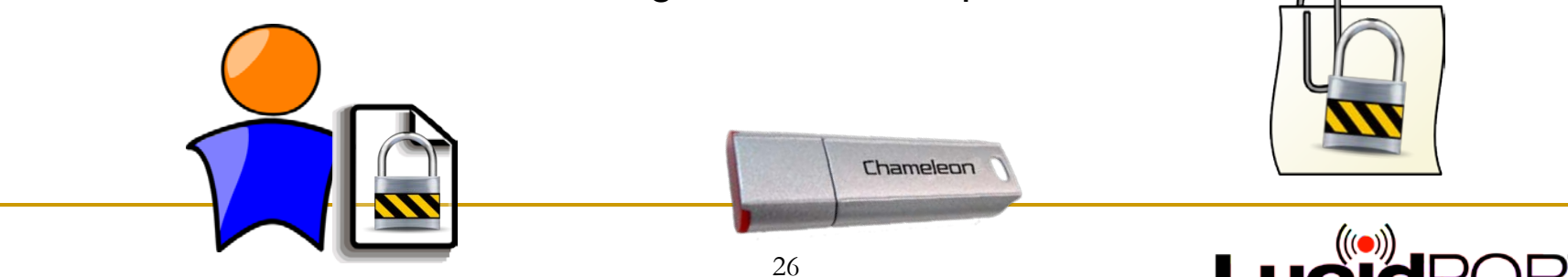

### Authentication

- **Password** 
	- □ Password alone is not secure.
- **Physical key** 
	- Password + Physical Key + Recovery Convenience
	- □ Backup

```
assword + Priysical Research
```
- Easy recovery of data
- **Recovery Passphrase** 
	- Secure
	- □ Only use during setup time or key backup time, no need to type Recovery Passphrase for normal usage

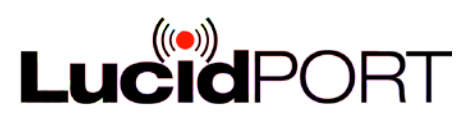

## Contact LucidPort

#### Technical Support

- **Direct contact to engineering staff**
- □ [support@lucidport.com](mailto:support@lucidport.com)
- 24 hour turnaround on technical issues

#### **Sales/ Business Inquires**

[sales@lucidport.com](mailto:sales@lucidport.com)

#### Address:

- 485 E. Evelyn Ave., Sunnyvale, CA 94086
- □ Tel: 408-720-8800, Fax 408-720-8900

[www.lucidport.com](http://www.lucidport.com/)

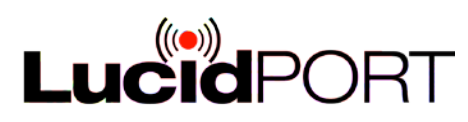